## **Visione d'insieme ORIGINALITY REPORT – GRADEMARK**

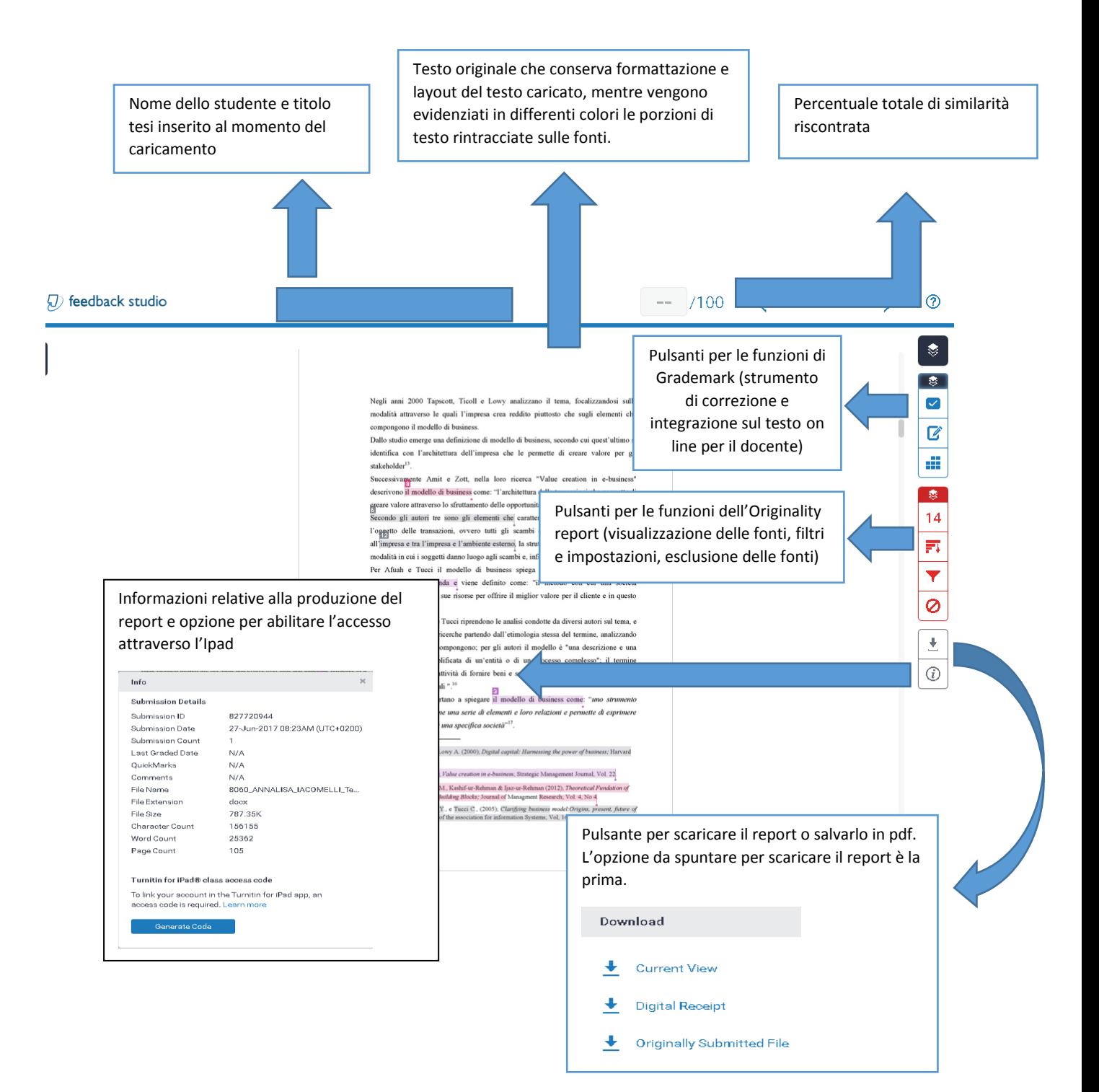

## **ORIGINALITY REPORT**

Cliccando sul pulsante della percentuale totale (in questo caso 14%) si entra nel dettaglio del report

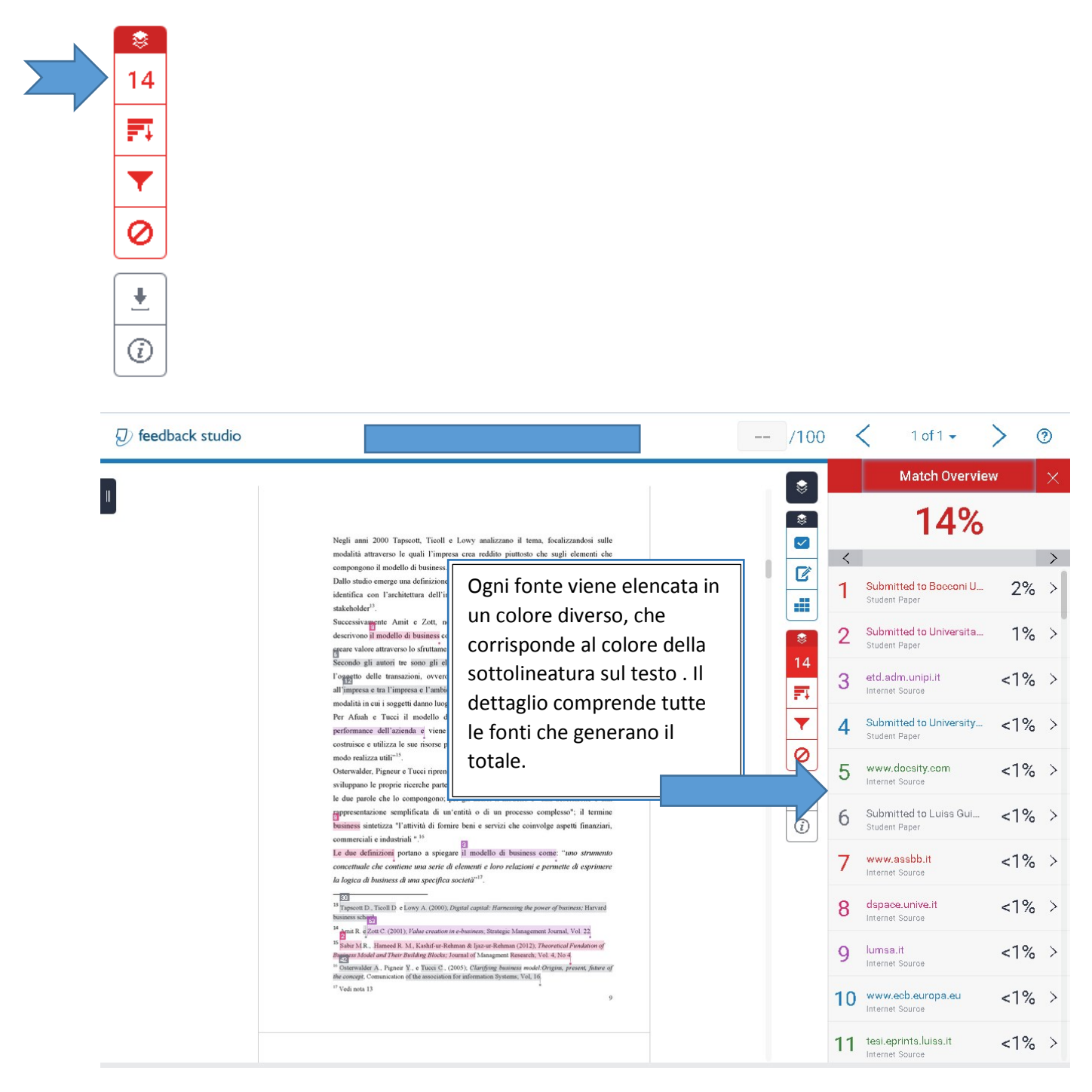

Cliccando sul pulsante con l'ortogramma si accede all'Exclude sources che consente di filtrare le erronee individuazioni di porzioni di testo. L'opzione è attiva solo nel profilo docente ed amministratore.

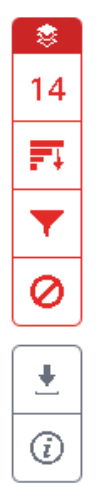

## D feedback studio

mercato. Tuttavia, le imprese italiane hanno sempre mostrato una scarsa attitudine all'accesso al mercato dei capitali, quasi sicuramente perché tale processo richiede massima trasparenza e una rilevante attività di apprendimento.

Negli anni recenti, vi sono state molte proposte di tipo normativo e di tipo operativo, volte ad aiutare le "piccole e medie imprese" ad affacciarsi al mercato dei capitali. Le novità più importanti hanno riguardato le modifiche normative e fiscali, che sono state eseguite dal governo italiano a più riprese per agevolare il ricorso da parte delle  $PMI<sup>12</sup>$  ai prestiti obbligazionari.

Infatti, per favorire l'uscita delle imprese dalla crisi, il governo ha deciso di modificare la disciplina concernente gli strumenti finanziari, e ha introdotto talune novità riguardanti le «cambiali finanziarie e le obbligazioni di lunga scadenza», note come minibond. L'impiego potenziale di tali strumenti riguarda un gran numero di PMI italiane che in passato hanno sempre preferito il tradizionale canale di finanziamento bancario e non quello del "mercato regolamentato" e dei "sistemi multilaterali di negoziazione"<sup>13</sup>

Il ricorso al mercato del capitale da parte delle imprese richiede bilanci solidi, trasparenti e valutabili da parte degli investitori. In passato l'ampia disponibilità di credito e il favore riservato al debito dalla disciplina fiscale non hanno spinto le imprese a rafforzare il patrimonio

È diventato sempre più urgente risolvere il problema del finanziamento delle imprese, come fattore decisivo per favorire la crescita economica. Tale situazione ha indotto le PMI non quotate a individuare strumenti di finanziamento alternativi a causa della contrazione della raccolta bancaria a medio-lungo termine.

 $\frac{12 \text{ PMI}}{2 \text{ PMI}}$ è l'abbreva**r**ienne di piccole e medie imprese, diffusa soprattutto nell'Unione europea.<br><sup>13</sup> Cfr. A. Paletta, *Strumenti finanziari per le piccole e medie imprese*, 2015.

 $\mathbf{8}$ 

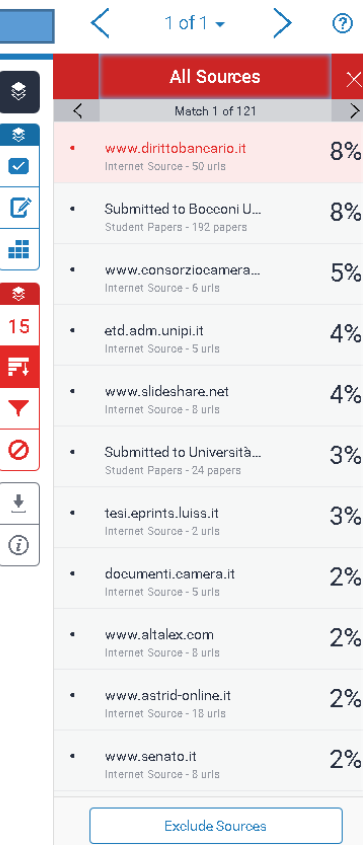

Cliccando sull'imbuto si accede ad ulteriori filtri e impostazioni applicabili (esclusione delle virgolette, della bibliografia, o anche dell'adiacenza di parole)

憃 15

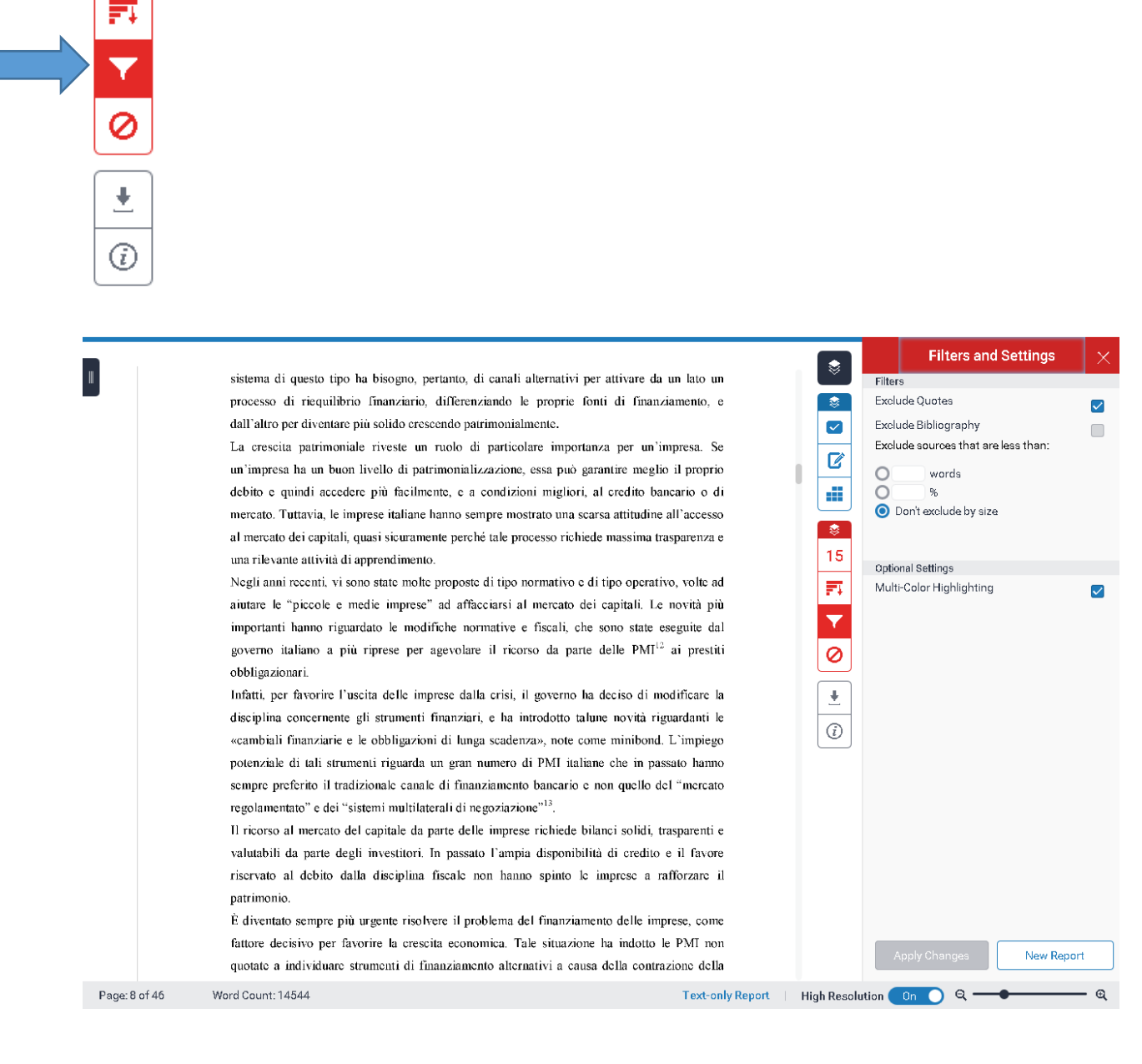

## **GRADEMARK**

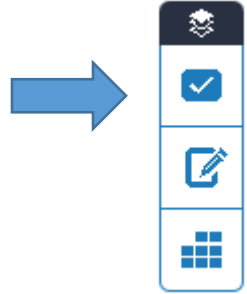

Il Grademark è la modalità che il software offre al docente per poter operare correzioni direttamente sul testo caricato.

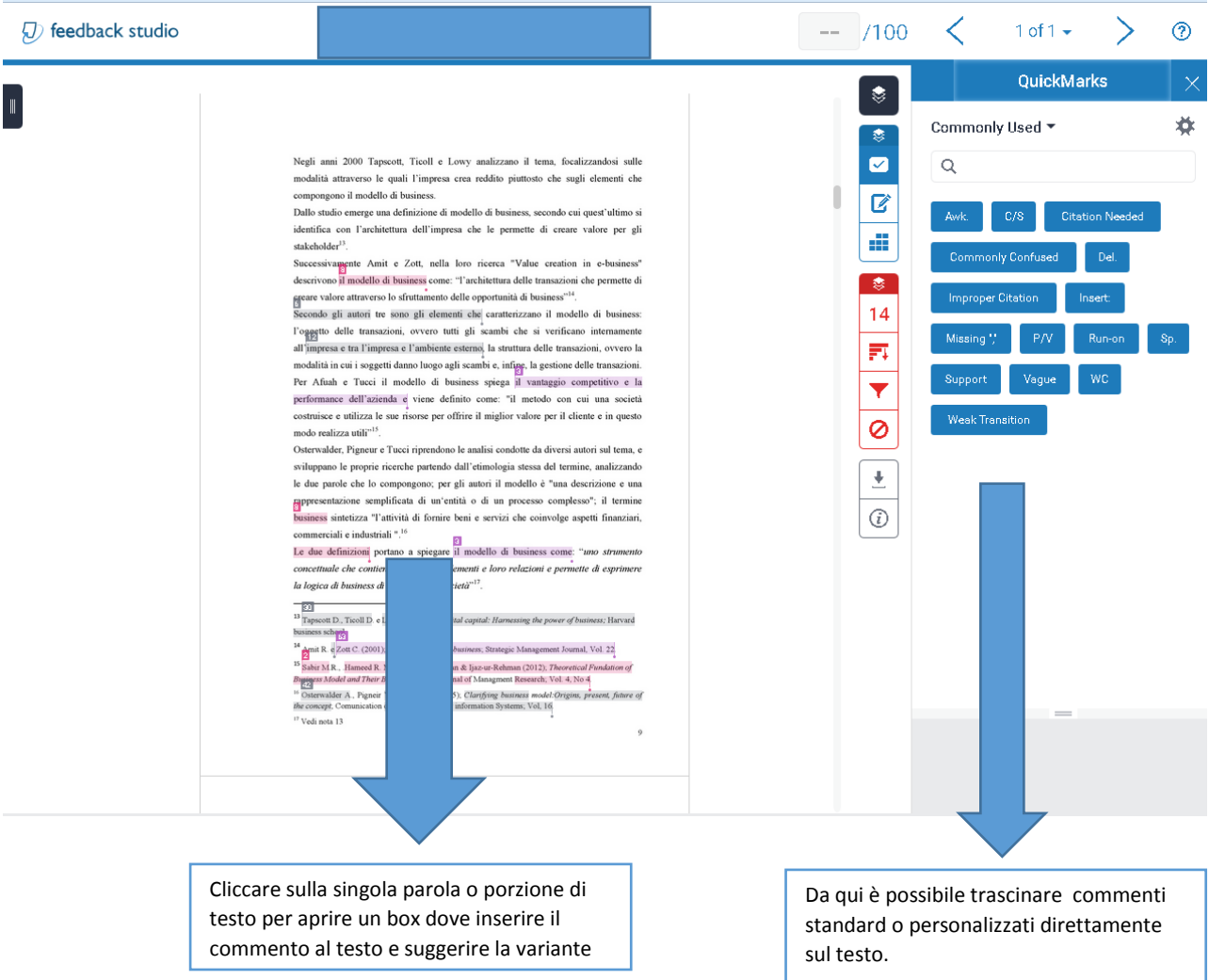